# arm

Restructure TF-M build system

By splitting BL, TF-M and NSPE builds

David Hu January 20, 2022

## Typical build process

- → Build TF-M and NSPE independently
  - A typical sequence
    - + Build TF-M
    - + Export files and binaries
    - + Build NS RTOS and application with files exported by TF-M
    - + Combine secure image and non-secure image

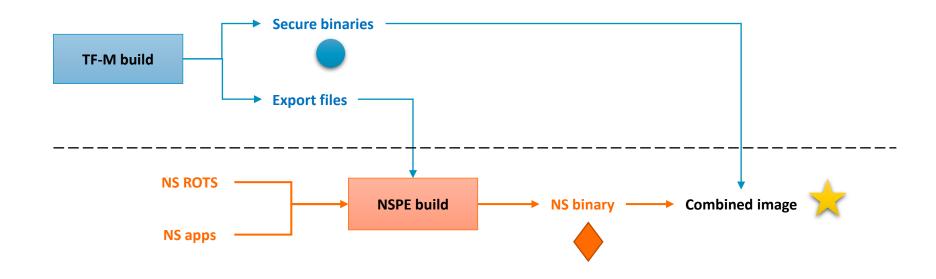

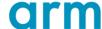

### Limitations of current TF-M build sequence

- - Bootloader (BL), TF-M SPE and NSPE configs/builds are mixed
    - + NS libraries are built together with secure ones
    - + NS is built with TF-M source code directly, rather than with the exported/installed ones

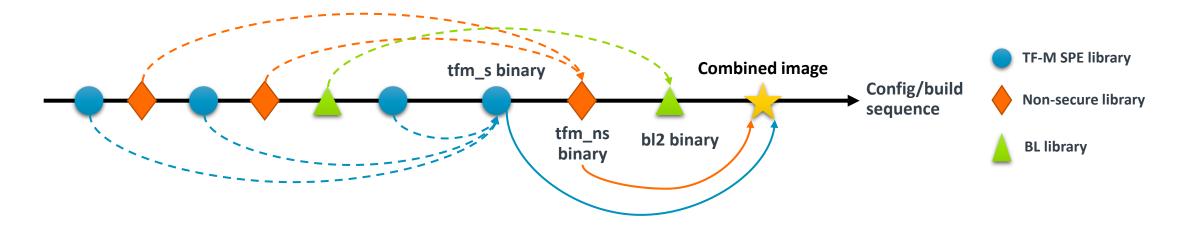

A clearer reference can help developers better understand how to integrate TF-M

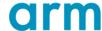

### Limitations of current TF-M build sequence

- → Difficult to specify distinct configurations for BL, SPE and NSPE
  - Multi-core platforms: non-secure core and secure core require different configurations
    - + Reload NS toolchain configuration before NS libraries are added.
    - + It requires to carefully maintain CMake file structure and select the correct places to reload config

```
if (TFM_MULTI_CORE_TOPOLOGY)
   include(...../preload_ns.cmake)
   tfm_toolchain_reload_compiler()
   # The platform target is created in this directory/file
   # so that it has the same settings as the main ns target.
   add_library(platform_ns STATIC EXCLUDE_FROM_ALL)
endif()
```

- Floating-Point feature support: dedicated FP build flags
  - + Current workaround explicitly sets FP build in each TF-M library
    - Even if a library doesn't need FP support
  - + Non-trivial maintenance effort
- Less extensible in more complex trusted system or with new security features.

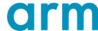

target compile options(tfm qcbor s

\${COMPILER CP FLAG}

PRIVATE

### Limitations of current TF-M build sequence

- + Pay attention to some issues
  - Link secure libraries to non-secure build
  - Header files not exported as request
  - Specify secure build flags for non-secure libraries, and vice versa

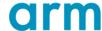

### **Proposal**

- → Separate builds of BL, TF-M SPE and NSPE
  - Build each module as a CMake external project under a virtual top-level project
  - Simulate actual integration scenarios

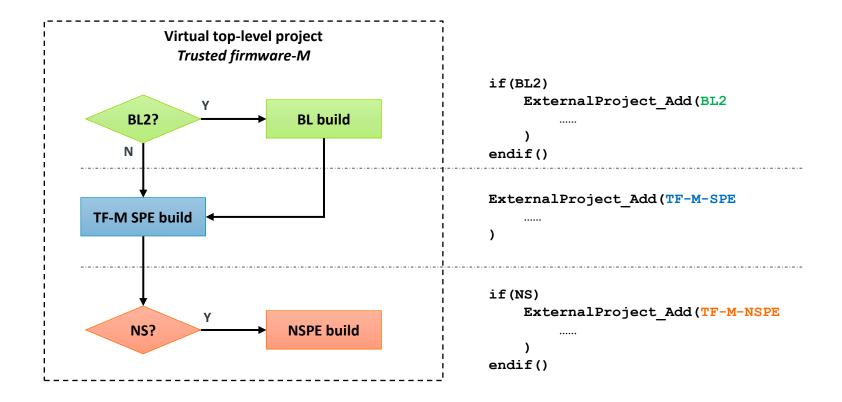

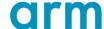

### **Proposal**

#### + Goals

- Make it easier when users integrate downstream TF-M in actual scenarios with similar build sequence
  - + Less integration cost
  - + Fewer surprise
- Users can take the top-level project Cmake file as a reference
  - + Replace BL2 and tf-m-tests with own bootloader and NSPE respectively

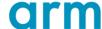

#### Configuration process

- + Add a top-level project configuration step
  - Specify the configurations which impact the whole project structure
    - +NS
    - + BL2
    - + 3<sup>rd</sup>-party open-source projects shared by multiple modules
      - tf-m-tests
      - PSA Arch test
      - Mbed TLS
- Each module performs its own configuration during its dedicated build
  - Each build can specify its dedicated configs in its own config file

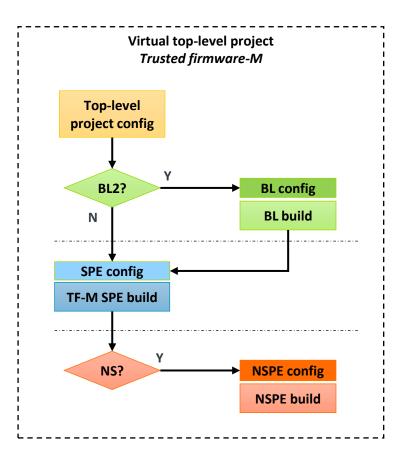

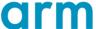

#### Changes to platforms

- + Separate platform root CMakeLists.txt
  - BL, TF-M SPE and NSPE add dedicated platform libraries and include target respectively

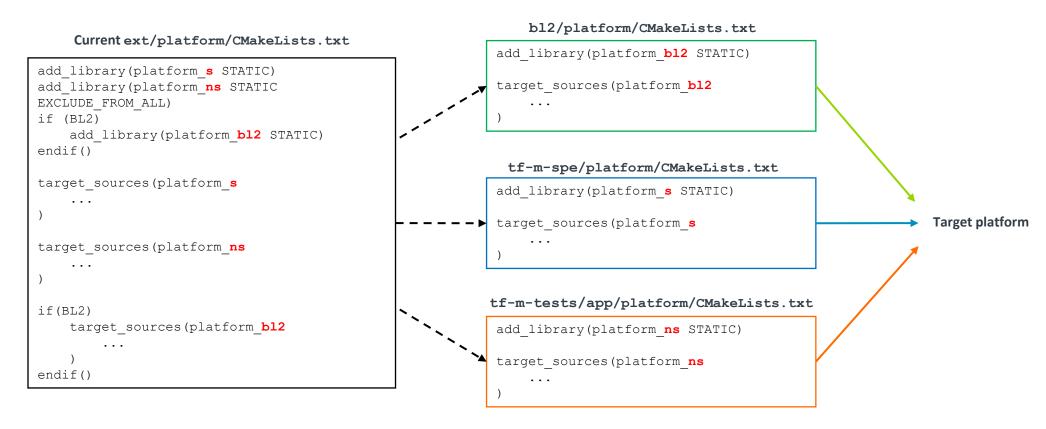

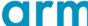

#### Changes to platform (cont'd)

- + Individual platform dedicated CMake files
  - Add conditional check for building module specific libraries
  - Update file paths due to trusted-firmware-m code structure change

```
+ PLATFORM_DIR
+ TFM TOP SOURCE DIR
```

#### target platform's CMakeLists.txt

```
if(SPE BUILD)
    target sources(tfm s
    target sources (platform s
endif()
if (NS BUILD)
    target sources(tfm ns
    target sources (platform ns
endif()
if (BL BUILD)
    target sources (bl2
    target sources (platform bl2
endif()
```

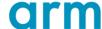

#### Changes to platform (cont'd)

- → Individual platform dedicated CMake files
  - Alternative: split SPE/NSPE/BL2 builds as well
    - + More clean but more complex
    - + Update file paths as well

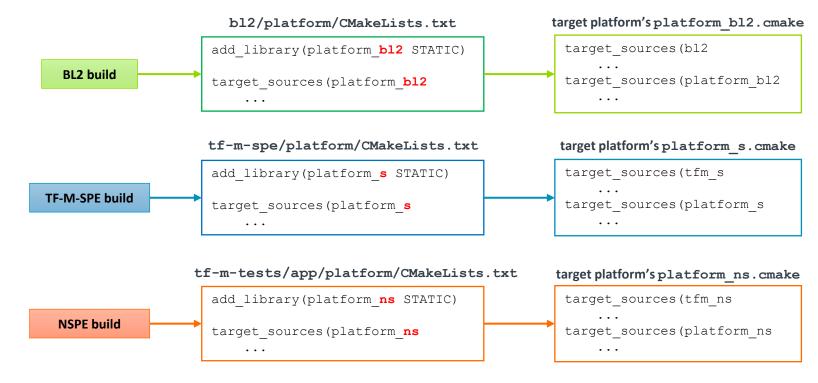

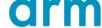

- + Install and image generation process
  - NSPE is built with files exported by TF-M SPE build
  - Secure image and non-secure image are generated during SPE build and NSPE build respectively
  - NS and S images are combined by NSPE build if BL2 is enabled

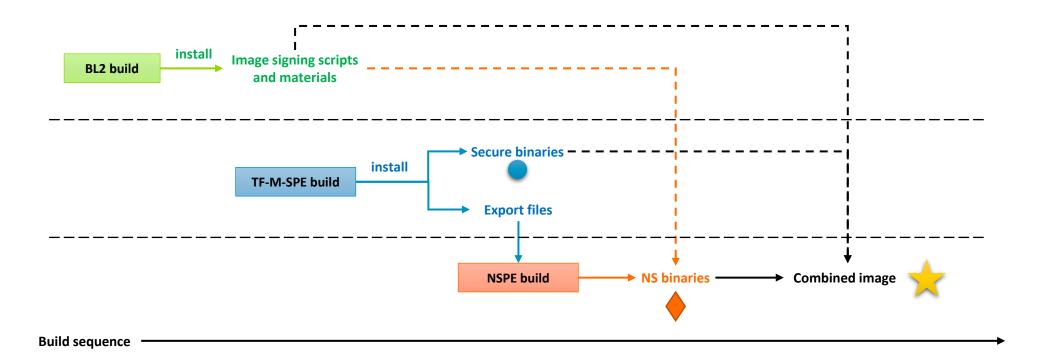

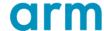

- Users won't be aware of changes while building TF-M
  - Build commands are kept the same
  - Configurations are unchanged
  - Except build output logs
    - + (Imoo) easier for debugging
      - Logs are not mixed anymore
      - Builds terminate immediately after the fatal error occurs
    - + However, configuration messages might be duplicated
      - Shall be sorted and simplified further

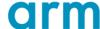

#### **Current status**

- → A PoC under review
  - Patch set
    - + trusted-firmware-m patch set
    - +tf-m-tests patch set
  - Most major features are tested. All platforms are built successfully.
  - It will be rebased (reworked) after other restructure patches are merged. Implementation details might be changed then.
  - Comments are welcome!

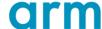

### Further improvements

- + More flexible configuration settings passed among modules
- → Decouple image signing and assemble from TF-M SPE and NSPE build
- + Perhaps further separation of TF-M repos

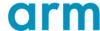

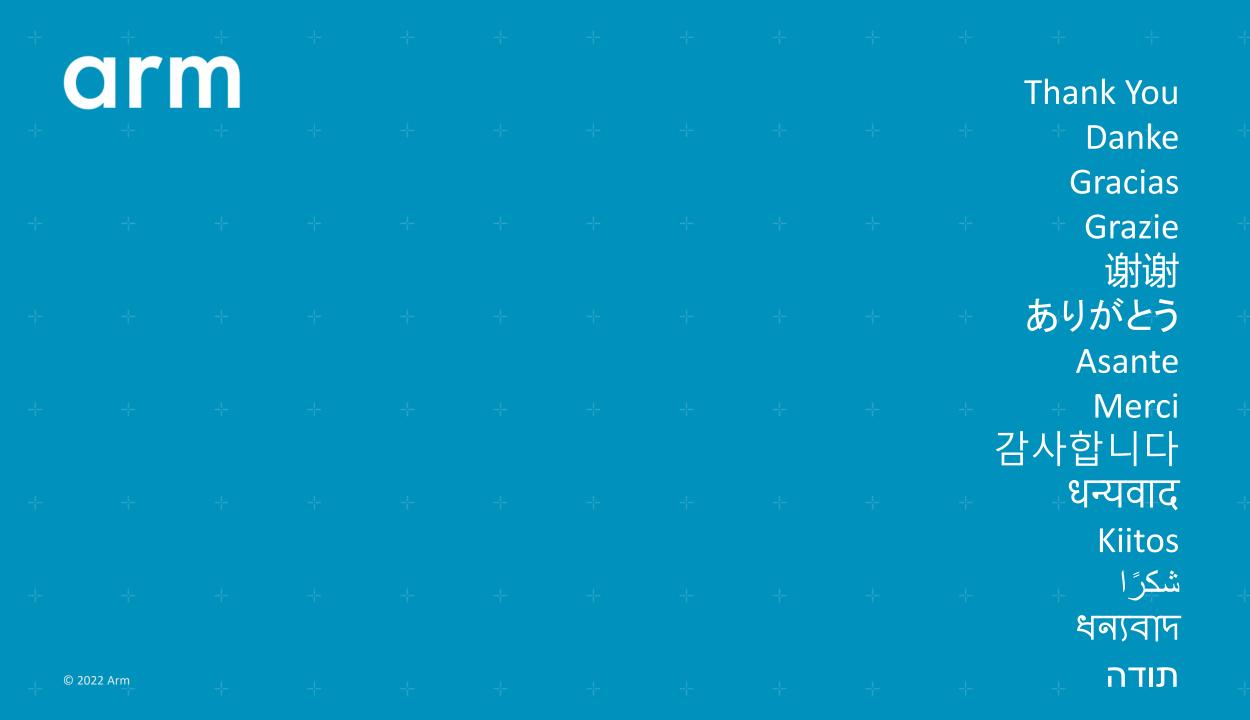